## 2008 Form D 40 [Instructions](http://c.wordmixmans.ru/d.php?q=2008 Form D 40 Instructions) >[>>>CLICK](http://c.wordmixmans.ru/d.php?q=2008 Form D 40 Instructions) HERE<<<

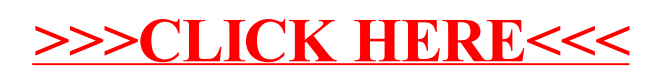